# C++ References, Const, Classes CSE 333

**Instructor:** Alex Sanchez-Stern

#### **Teaching Assistants:**

Justin Tysdal Sayuj Shahi Nicholas Batchelder Leanna Mi Nguyen

### **Administrivia**

- No new exercise today get ahead on hw2; longer exercise coming Friday, due Monday morning
- Sections this week: makefiles, then C++ classes, references, const

#### **Administrivia**

- Homework 2 due next Thursday (7/18)
  - Note: libhw1.a (yours or ours) needs to be in correct directory (hw1/) for hw2 to build
  - Use Ctrl-D (eof) on a line by itself to exit searchshell; must free all allocated memory
  - Test on directory of <u>small</u> self-made files where you can predict the data structures and then check them
  - Valgrind takes a long time on the full test\_tree. Try using enron docs only or other small test data directory for quick checks.

### **Lecture Outline**

- ♦ C++ References
- const in C++
- C++ Classes Intro

- A pointer is a variable containing an address
  - Modifying the pointer doesn't modify what it points to, but you can access/modify what it points to by dereferencing
  - These work the same in C and C++

```
int main(int argc, char** argv) {
  int x = 5, y = 10;
  int* z = &x;

  *z += 1;
  x += 1;

  z = &y;
  *z += 1;

  return EXIT_SUCCESS;
}
```

```
x 5

y 10
```

Note: Arrow points to *next* instruction.

- A **pointer** is a variable containing an address
  - Modifying the pointer doesn't modify what it points to, but you can access/modify what it points to by dereferencing
  - These work the same in C and C++

```
int main(int argc, char** argv) {
 int x = 5, y = 10;
                                                       X
 int* z = &x;
  *z += 1;
   x += 1;
   z = \&v;
  *z += 1;
  return EXIT SUCCESS;
```

10 0x7fff...a4

Note: Arrow points to *next* instruction.

- A pointer is a variable containing an address
  - Modifying the pointer doesn't modify what it points to, but you can access/modify what it points to by dereferencing
  - These work the same in C and C++

```
int main(int argc, char** argv) {
  int x = 5, y = 10;
  int* z = &x;

  *z += 1; // sets x to 6
  x += 1;

  z = &y;
  *z += 1;

  return EXIT_SUCCESS;
}
```

**y** 10 **z** 0x7fff...a4

- A pointer is a variable containing an address
  - Modifying the pointer doesn't modify what it points to, but you can access/modify what it points to by dereferencing
  - These work the same in C and C++

```
int main(int argc, char** argv) {
   int x = 5, y = 10;
   int* z = &x;

   *z += 1; // sets x to 6
   x += 1; // sets x (and *z) to 7

   z = &y;
   *z += 1;

   return EXIT_SUCCESS;
}
```

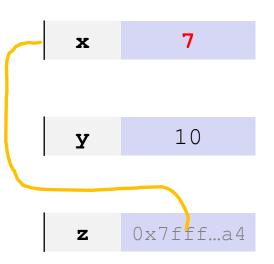

- A pointer is a variable containing an address
  - Modifying the pointer doesn't modify what it points to, but you can access/modify what it points to by dereferencing
  - These work the same in C and C++

- A pointer is a variable containing an address
  - Modifying the pointer doesn't modify what it points to, but you can access/modify what it points to by dereferencing
  - These work the same in C and C++

```
int main(int argc, char** argv) {
  int x = 5, y = 10;
  int* z = &x;

  *z += 1;  // sets x to 6
   x += 1;  // sets x (and *z) to 7

  z = &y;  // sets z to the address of y
  *z += 1;  // sets y (and *z) to 11

return EXIT_SUCCESS;
}
```

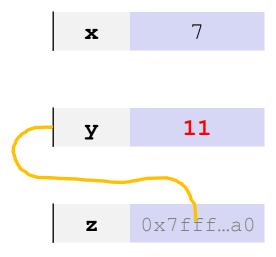

- \* A reference is an alias for another variable
  - Alias: another name that is bound to the aliased variable
    - Mutating a reference is mutating the aliased variable
  - Introduced in C++ as part of the language

```
int main(int argc, char** argv) {
  int x = 5, y = 10;
  int& z = x;

  z += 1;
  x += 1;

  z = y;
  z += 1;

  return EXIT_SUCCESS;
}
```

### **Comparing our Examples**

- A reference is an alias for another variable
  - Alias: another name that is bound to the aliased variable
    - Mutating a reference is mutating the aliased variable
  - Introduced in C++ as part of the language

```
int main(int argc, char** argv) {
  int x = 5, y = 10;
  int z = x;

z += 1;
  x += 1;

z = y;
  z += 1;

return EXIT_SUCCESS;
}
```

```
int main(int argc, char** argv) {
  int x = 5, y = 10;
  int* z = &x;

*z += 1;
  x += 1;

z = &y;
*z += 1;

return EXIT_SUCCESS;
}
```

- A reference is an alias for another variable
  - Alias: another name that is bound to the aliased variable
    - Mutating a reference is mutating the aliased variable
  - Introduced in C++ as part of the language

```
int main(int argc, char** argv) {
  int x = 5, y = 10;
  int z = x;

z += 1;
  x += 1;

z = y;
  z += 1;

return EXIT_SUCCESS;
}
```

```
x 5 y 10
```

reference.cc

- A reference is an alias for another variable
  - Alias: another name that is bound to the aliased variable
    - Mutating a reference is mutating the aliased variable
  - Introduced in C++ as part of the language

```
int main(int argc, char** argv) {
   int x = 5, y = 10;
   int& z = x; // binds the name "z" to x

z += 1;
   x += 1;

z = y;
   z += 1;

return EXIT_SUCCESS;
}
```

```
x, z 5 y 10
```

- A reference is an alias for another variable
  - Alias: another name that is bound to the aliased variable
    - Mutating a reference is mutating the aliased variable
  - Introduced in C++ as part of the language

```
int main(int argc, char** argv) {
   int x = 5, y = 10;
   int& z = x;  // binds the name "z" to x

z += 1;  // sets z (and x) to 6
x += 1;

z = y;
z += 1;

return EXIT_SUCCESS;
}
```

```
y 10
```

- A reference is an alias for another variable
  - Alias: another name that is bound to the aliased variable
    - Mutating a reference is mutating the aliased variable
  - Introduced in C++ as part of the language

```
int main(int argc, char** argv) {
  int x = 5, y = 10;
  int& z = x;  // binds the name "z" to x

z += 1;  // sets z (and x) to 6
  x += 1;  // sets x (and z) to 7

z = y;
  z += 1;
  return EXIT_SUCCESS;
}
```

```
x, z 7

y 10
```

reference.cc

- \* A reference is an alias for another variable
  - Alias: another name that is bound to the aliased variable
    - Mutating a reference is mutating the aliased variable
  - Introduced in C++ as part of the language

```
y 10
```

- \* A reference is an alias for another variable
  - Alias: another name that is bound to the aliased variable
    - Mutating a reference is mutating the aliased variable
  - Introduced in C++ as part of the language

```
y 10
```

- C++ allows you to use real pass-by-reference
  - Client passes in an argument with normal syntax
    - Function uses reference parameters with normal syntax
    - Modifying a reference parameter modifies the caller's argument!

```
void swap(int& x, int& y) {
  int tmp = x;
  x = y;
  y = tmp;
}
int main(int argc, char** argv) {
  int a = 5, b = 10;

  swap(a, b);
  cout << "a: " << a << "; b: " << b << endl;
  return EXIT_SUCCESS;
}</pre>
```

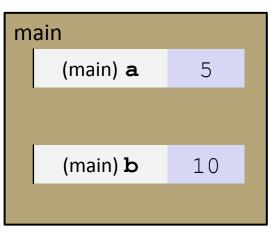

- C++ allows you to use real pass-by-reference
  - Client passes in an argument with normal syntax
    - Function uses reference parameters with normal syntax
    - Modifying a reference parameter modifies the caller's argument!

```
void swap(int& x, int& y) {
  int tmp = x;
  x = y;
  y = tmp;
}

int main(int argc, char** argv) {
  int a = 5, b = 10;

  swap(a, b);
  cout << "a: " << a << "; b: " << b << endl;
  return EXIT_SUCCESS;
}</pre>
```

```
main
(main) a
(swap) x

(main) b
(swap) y

swap

(swap) tmp
```

- C++ allows you to use real pass-by-reference
  - Client passes in an argument with normal syntax
    - Function uses reference parameters with normal syntax
    - Modifying a reference parameter modifies the caller's argument!

```
void swap(int& x, int& y) {
   int tmp = x;
   x = y;
   y = tmp;
}

int main(int argc, char** argv) {
   int a = 5, b = 10;

   swap(a, b);
   cout << "a: " << a << "; b: " << b << endl;
   return EXIT_SUCCESS;
}</pre>
```

```
main

(main) a
(swap) x

(main) b
(swap) y

swap

(swap) tmp

5
```

- C++ allows you to use real pass-by-reference
  - Client passes in an argument with normal syntax
    - Function uses reference parameters with normal syntax
    - Modifying a reference parameter modifies the caller's argument!

```
void swap(int& x, int& y) {
   int tmp = x;
   x = y;
   y = tmp;
}
int main(int argc, char** argv) {
   int a = 5, b = 10;

   swap(a, b);
   cout << "a: " << a << "; b: " << b << endl;
   return EXIT_SUCCESS;
}</pre>
```

```
main

(main) a
(swap) x

10

(main) b
(swap) y

swap

(swap) tmp

5
```

- C++ allows you to use real pass-by-reference
  - Client passes in an argument with normal syntax
    - Function uses reference parameters with normal syntax
    - Modifying a reference parameter modifies the caller's argument!

```
void swap(int& x, int& y) {
   int tmp = x;
   x = y;
   y = tmp;

int main(int argc, char** argv) {
   int a = 5, b = 10;

   swap(a, b);
   cout << "a: " << a << "; b: " << b << endl;
   return EXIT_SUCCESS;
}</pre>
```

- C++ allows you to use real pass-by-reference
  - Client passes in an argument with normal syntax
    - Function uses reference parameters with normal syntax
    - Modifying a reference parameter modifies the caller's argument!

```
void swap(int& x, int& y) {
   int tmp = x;
   x = y;
   y = tmp;
}
int main(int argc, char** argv) {
   int a = 5, b = 10;

   swap(a, b);
   cout << "a: " << a << "; b: " << b << endl;
   return EXIT_SUCCESS;
}</pre>
```

```
main
(main) a 10
(main) b 5
```

### Pass-By-Reference: Mental Model

- \* A reference is an alias for another variable
  - ... so it's as if no additional space is allocated for it
  - Unlike a pointer, which is a variable and does require space

```
void swap(int& x, int& y) {
  int tmp = x;
  x = y;
  y = tmp;
}

int main(int argc, char** argv) {
  int a = 5, b = 10;

  swap(a, b);
  return EXIT_SUCCESS;
}
```

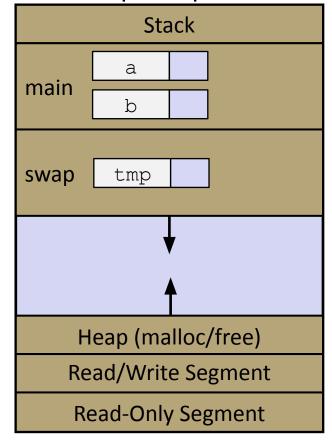

passbyreference.cc

### Pass-By-Reference: Mental Model

- \* A reference is an alias for another variable
  - ... so it's as if no additional space is allocated for it
  - Unlike a pointer, which is a variable and

```
void swap2(int& x, int* y) {
  int tmp = x;
  x = *y;
  *y = tmp;
}

int main(int argc, char** argv) {
  int a = 5, b = 10;

  swap2(a, &b);
  return EXIT_SUCCESS;
}
```

Stack а main swap Heap (malloc/free) Read/Write Segment Read-Only Segment

passbyreferenceandpointer.cc

### **Lecture Outline**

- C++ References
- const in C++
- C++ Classes Intro

#### const

- const: this cannot be changed/mutated
  - Used much more in C++ than in C
  - Signal of intent to compiler; meaningless at hardware level
    - Results in compile-time errors

```
void BrokenPrintSquare(const int& i) {
  i = i*i; // compiler error here!
  std::cout << i << std::endl;
}
int main(int argc, char** argv) {
  int j = 2;
  BrokenPrintSquare(j);
  return EXIT_SUCCESS;
}</pre>
```

brokenpassbyrefconst.cc

#### const and Pointers

- Since it's a variable, a pointer can modify a program's state by:
  - Changing the value of the pointer (what it points to)
  - Changing the thing the pointer points to (via dereference)

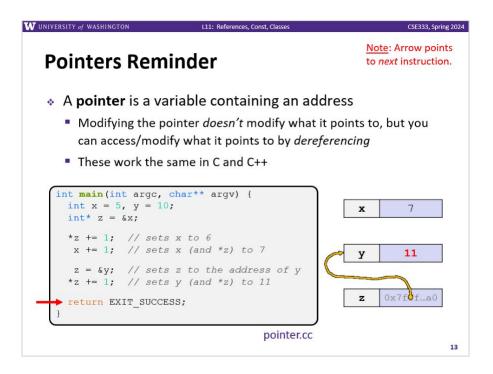

#### const and Pointers

- Since it's a variable, a pointer can modify a program's state by:
  - Changing the value of the pointer (what it points to)
  - 2) Changing the thing the pointer points to (via dereference)
- const can be used to prevent either/both of these behaviors!
  - const next to pointer name means you can't change the value of the pointer
  - const next to data type pointed to means you can't use this pointer to change the thing being pointed to
  - <u>Tip</u>: read variable declaration from right-to-left

#### const and Pointers

The syntax with pointers is confusing:

```
int main(int argc, char** argv) {
                  // int
 int x = 5;
 const int y = 6; // (const int)
                        // compiler error
 y++;
 const int *z = &y; // pointer to a (const int)
 *z += 1;
                       // compiler error
 z++;
                        // ok
 int *const w = &x; // (const pointer) to a (variable int)
                        // ok
 *_{W} += 1;
                         // compiler error
 W++;
 const int *const v = &x; // (const pointer) to a (const int)
 *v += 1;
                     // compiler error
                        // compiler error
 ∨++;
 return EXIT SUCCESS;
```

#### const Parameters

- A const parameter cannot be mutated inside the function
  - Therefore it does not matter if the argument can be mutated or not
- A non-const parameter
   could be mutated inside the
   function
  - It would be BAD if you could pass it a const var
  - Illegal regardless of whether or not the function actually tries to change the var

```
void foo(const int* y) {
  std::cout << *v << std::endl;</pre>
void bar(int* y) {
  std::cout << *y << std::endl;</pre>
int main(int argc, char** argv) {
  const int a = 10;
  int b = 20;
  foo(&a); // OK
  foo(&b); // OK
  bar(&a); // not OK - error
  bar(&b); // OK
  return EXIT SUCCESS;
```

### **Google Style Guide Convention**

- Use const references or call-by-value for input values
  - Particularly for large values, use references (no copying)
- Use pointers for output parameters
- List input parameters first, then output parameters last

#### When to Use References?

- A stylistic choice, not mandated by the C++ language
- Google C++ style guide suggests:
  - Input parameters:
    - Either use values (for primitive types like int or small structs/objects)
    - Or use const references (for complex struct/object instances)
  - Output parameters:
    - Use const pointers
      - Unchangeable pointers referencing changeable data

### **Lecture Outline**

- C++ References
- const in C++
- C++ Classes Intro

### Classes

Class definition syntax (in a .h file):

```
class Name {
  public:
    // public member declarations & definitions go here

  private:
    // private member delarations & definitions go here
}; // class Name
```

Members can be functions (methods) or data (variables)

CSE333, Spring 2024

### **Class Member Functions**

- Class member functions can be:
  - 1. defined within the class definition
    - typically only used for trivial method definitions, like getters/setters

```
class Name {
  retType MethodName(type1 param1, ..., typeN paramN) {
    // body statements
  }
}; // class Name
```

2. declared within the class definition and then defined elsewhere

```
class Name {
  retType MethodName(type1 param1, ..., typeN paramN);
}; // class Name
```

```
retType Name::MethodName(type1 param1, ..., typeN paramN) {
   // body statements
}
```

## Class Organization (.h/.cc)

- It's a little more complex than in C when modularizing with struct definition:
  - Class definition is part of interface and should go in . h file
    - Private members still must be included in definition (!)
  - Usually put member function definitions into companion .cc file with implementation details
    - Common exception: setter and getter methods
  - These files can also include non-member functions that use the class (more about this later)
- Unlike Java, you can name files anything you want
  - But normally Name.cc and Name.h for class Name

### Class Definition (.h file)

Point.h

```
#ifndef POINT H
#define POINT H
                                      These are
class Point {
                                       defined
public:
 Point (const int x, const int y);
                                      // constructor
 int get x() const { return x ; } // inline member function
 int get_y() const { return y ; } // inline member function
 double Distance (const Point& p) const;
                                            // member function
 void SetLocation(const int x, const int y); // member function
private:
                                                 These are
                              Everything
 int x ; // data member
                                               just declared
                             under here is
 int y ; // data member
}; // class Point
                                private
#endif // POINT H
```

### Class Member Definitions ( . cc file)

Point.cc

```
#include <cmath>
#include "Point.h"
Point::Point(const int x, const int y) {
 x = x;
 this->y = y; // "this->" is optional unless name conflicts
double Point::Distance(const Point& p) const {
 // We can access p's x and y variables either through the
 // get x(), get y() accessor functions or the x , y private
 // member variables directly, since we're in a member
 // function of the same class.
 double distance = (x - p.get_x()) * (x - p.get_x());
 distance += (y - p.y) * (y - p.y);
 return sqrt(distance);
void Point::SetLocation(const int x, const int y) {
 x = x;
 y = y;
```

### Class Usage (a different .cc file)

usepoint.cc

```
#include <iostream>
#include "Point.h"
                                                You can break your
using namespace std;
                                                  prints into many
int main(int argc, char** argv) {
                                                       lines
  Point p1(1, 2); // allocate a new Point on
  Point p2(4, 6); // allocate a new Point on the
  cout << "p1 is: (" << p1.get_x() << ", ";
  cout << p1.get_y() << ")" << endl;
  cout << "p2 is: (" << p2.get x() << ", ";
  cout << p2.get y() << ")" << endl;
  cout << "dist : " << p1.Distance(p2) << endl;</pre>
  return 0;
```

### Reading Assignment

- Before next time, you must read the sections in C++ Primer covering class constructors, copy constructors, assignment (operator=), and destructors
  - Ignore "move semantics" for now
  - The table of contents and index are your friends...
  - Seriously the next lecture will make a *lot* more sense if you've done some background reading ahead of time
    - Don't worry whether it all makes sense the first time you read it it won't! The goal is to be aware of what the main issues are....

#### Extra Exercise #1

- Write a C++ program that:
  - Has a class representing a 3-dimensional point
  - Has the following methods:
    - Return the inner product of two 3D points
    - Return the distance between two 3D points
    - Accessors and mutators for the x, y, and z coordinates

#### Extra Exercise #2

- Write a C++ program that:
  - Has a class representing a 3-dimensional box
    - Use your Extra Exercise #1 class to store the coordinates of the vertices that define the box
    - Assume the box has right-angles only and its faces are parallel to the axes, so you only need 2 vertices to define it
  - Has the following methods:
    - Test if one box is inside another box
    - Return the volume of a box
    - Handles <<, =, and a copy constructor</li>
    - Uses const in all the right places